# **CURSO**PHOTO

**g**bauhaus

*CONCI* 

# **Obauhaus PHOTOBASHING**

**15 horas de clase**

Clases virtuales EN VIVO

# Horario:

**3 clases 8:00 a 13:00 (Días Sábados)**

## Docente:

**DG. Werner Von Lippke**

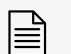

**Certificado del Centro Bauhaus**

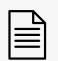

**Certificado avalado por el Instituto Superior Tecnológico Metropolitano de Diseño**

#### DATOS DEL CURSO

El photobashing es una potente técnica de ilustración digital basada en la manipulación de imágenes y aplicación de pintura, muy popular en la industria audiovisual, con la cual podemos llegar a acabados realistas de alto nivel en un tiempo relativamente corto.

En este curso del Centro Bauhaus aprenderás los secretos del photobashing y su realización mediante el software Adobe Photoshop, entenderás cómo realizar la búsqueda y selección de imágenes, herramientas de selección, recorte de imágenes, perfeccionamiento de bordes, herramientas de transformación y deformación, instalación de pinceles, creación de pinceles y la incidencia de la luz en pintura digital.

Todos estos conocimientos los aplicarás en la creación de un personaje con armadura al cual le darás retoques finales con capas de ajuste.

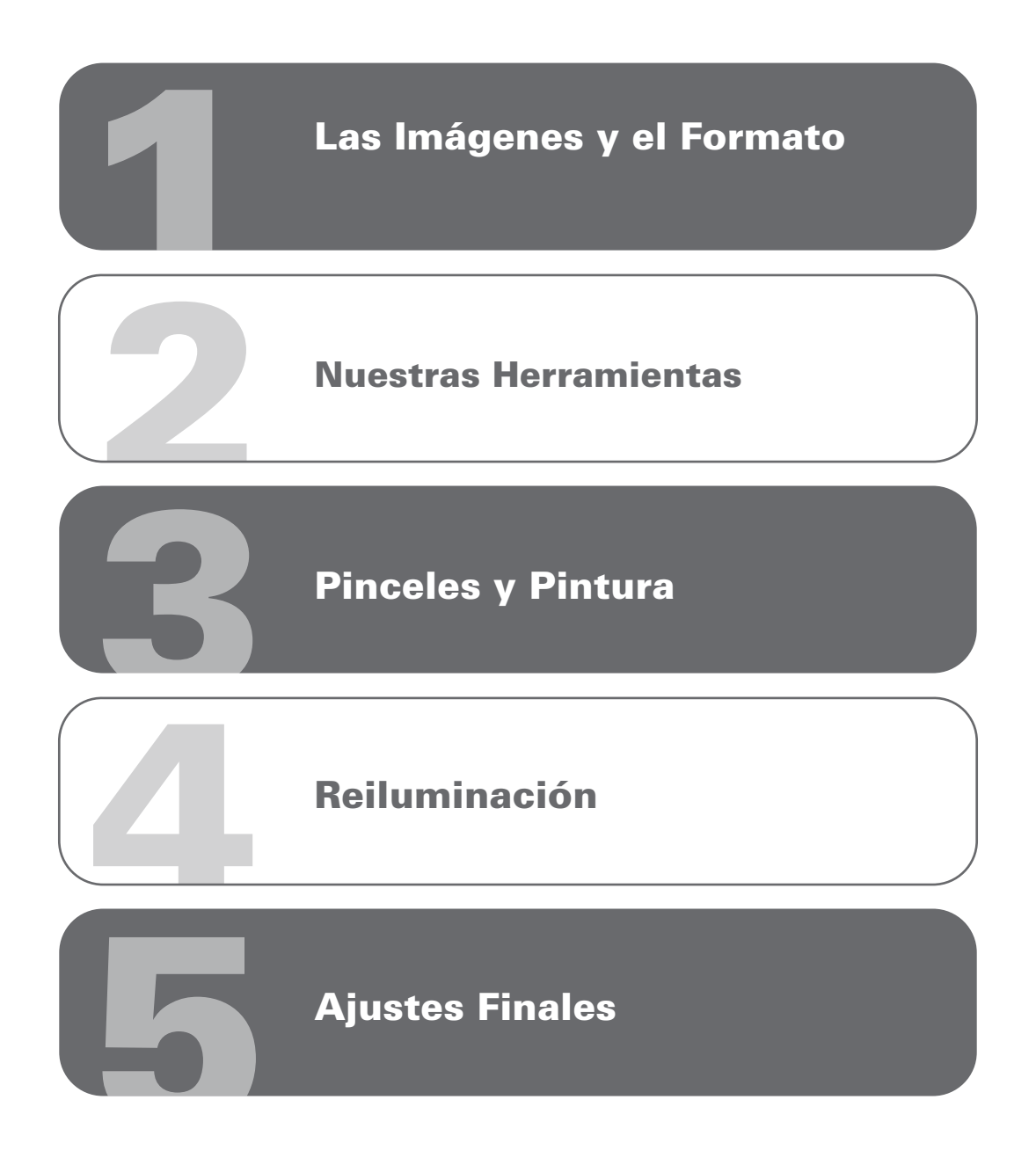

En este curso aprenderás:

#### METODOLOGÍA

En nuestras clases virtuales en vivo, el profesor y los estudiantes se conectan desde su computadora, mediante una plataforma, (Zoom o Google Meet, Webex), y las clases transcurren de manera virtual, en tiempo real, recibiendo un feedback y mentoría directa con el profesor.

#### RECURSOS ENTREGADOS

- **Imágenes de referencia**
- Banco de imágenes para recortes
- Pinceles para Adobe Photoshop
- Archivo original del personaje PSD

#### CONOCIMIENTO PREVIO:

Conocimientos básicos en Adobe Photoshop

#### TIPO DE EVALUACIÓN:

Entrega de un proyecto final

#### MÓDULOS Y CLASES

MÓDULO 1 LAS IMÁGENES Y EL FORMATO

- Búsqueda de imágenes en internet para recorte
- Nuestro formato PSD. (Imágenes base, márgenes y guías)
- Gestión en carpetas y capas
- Formas base para máscaras de recorte

MÓDULO 2 NUESTRAS HERRAMIENTAS

- Recorte y perfeccionamiento de bordes
- Herramientas trasformación libre
- Herramientas deformación posición libre
- Herramientas deformación perspectiva
- Armado por recortes

MÓDULO 3 PINCELES Y PINTURA

- Creación de pinceles
- Instalación de pinceles
- Homologación básica
- Pintura digital

MÓDULO 4 REILUMINACIÓN

- Reiluminación por pintura digital
- Dodge and burn
- Cambio temperatura por color (modos de fusión)

MÓDULO 5 AJUSTES FINALES

- Aplicando el fondo
- Ajustes y capas de ajuste
- Enfoque

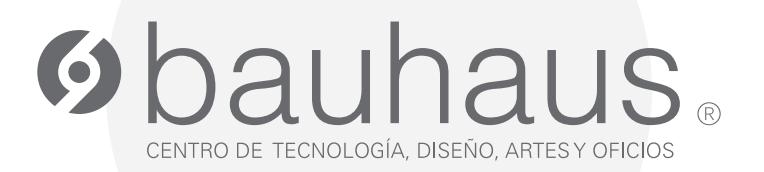

### **Contactos**

- 0995596539 $\Box$
- 2566331 ext. 109  $\mathscr{C}$
- c.bauhaus@lametro.edu.ec